# **pixbet a**

- 1. pixbet a
- 2. pixbet a :luva bet dono
- 3. pixbet a :jogos gratuitos que ganha dinheiro

# **pixbet a**

Resumo:

**pixbet a : Bem-vindo ao mundo das apostas em mka.arq.br! Inscreva-se agora e ganhe um bônus emocionante para começar a ganhar!**  contente:

#### **pixbet a**

#### **O que a pixbet oferece?**

#### **Apostas e Saque Máximo**

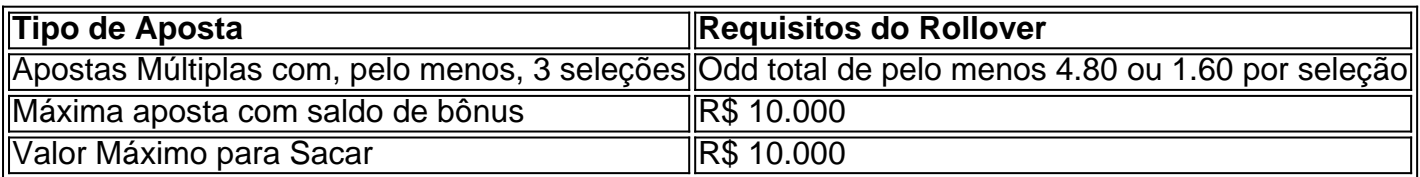

#### **Como aproveitar as Promoções e Apostas Grátis**

- Para aproveitar a promoção "Ganhe R\$ 600 em pixbet a Maro 2024!", insira o Código Promocional Pixbet para participar;
- Aposte con suas chances no placar exato para garantir a aposta grátis nos próximos eventos;
- Sem limites para ganhar: partecipa da oferta Pixbet Grátis 2024 sem gastar nada.

#### **História da pixbet**

Para instalar o arquivo apk no dispositivo Android, basicamente precisamos fazer O seguinte. 1.No dispositivo Android, navegue até 'Apps' > "Configurações" SSegurança; e habilite 'Fontem desconhecida a pela. toque em { pixbet a |OK - para concordar com{ k 0); ativaR isso ( definição de definição:. Isso permitirá a instalação de aplicativos em pixbet a terceiros e de APKs.

# **pixbet a :luva bet dono**

## **pixbet a**

Você está procurando por um exemplo de jogo para baixar o aplicativo Pixbet, entrada você vai

ter que comprar! Neste artigo vamos mostar como escolher jogos online e aplicativos gratuitos.

### **pixbet a**

O aplicativo Pixbet é uma ferramenta online que permite quem você faz as apostas em pixbet a tempo real. Com ele, você pode acompanhar como apostas no ritmo verdadeiro e mais de um modo variado para o trabalho das pessoas envolvidas na construção do mundo da moda

#### **Passo a passo para baixo o aplicativo Pixbet**

- 1. Abra o site oficial do Pixbet em pixbet a pixbet a navegador.
- 2. Clique em pixbet a "Baixar Aplicativo" no canto superior direito da tela.
- Escolha o sistema operacional do seu dispositivo (Android ou iOS) e clique em pixbet a 3. "Baixar".
- 4. Depois que o aplicativo para baixo, instale-o em pixbet a seu dispositivo.
- 5. Abra o aplicativo e a fachada login com pixbet a conta do Pixbet.
- 6. Agora você pode usar o aplicativo Pixbet para fazer apostas esportivas em pixbet a tempo real.

### **Dicas para usar o aplicativo Pixbet Brasil**

Aqui está algumas dicas para você melhorar ao máximo o aplicativo Pixbet:

- Aprenda as regas de apostas espirotivas antees do começar a jogar.
- Siga as apostas em pixbet a tempo real e justa suas aposta com base nos resultados.
- Use a função de visualização para apostas em pixbet a como suas respostas estão se apresentando.
- Como promoções e ofertas especiais do Pixbet para ganhar ainda mais.

### **Encerrado Conclusão**

Pixbet é uma única maneira de amar suas apostas esportivas. Com este passo a Passo, você pode baixar o aplicativo rapidamentee fácil

Não se envolve no Pixbet? Então, cadastre-se agora e comece a estrela em pixbet a tempo real! **FAQs**

Pergunta: Posso baixor o aplicado Pixbet em pixbet a qualquer dispositivo?

Resposta: Sim, você pode baixar o aplicativo Pixbet em pixbet a dispositivos Android e iOS. Pergunta: É seguro baixor o aplicativo Pixbet?

Resposta: Sim, o aplicativo Pixbet é seguro e confiável. ele usa tecnologia de criptografia para garantir a segurança dos dados nos jogos

Pergunta: Posso usar o aplicativo Pixbet em pixbet a vãos dispositivo?

Seja bem-vindo ao bet365! Aqui, você encontra as melhores opções de apostas em pixbet a Resposta: Sim, você pode usar o aplicativo Pixbet em pixbet a até 5 dispositivos diferentes.

esportes para se divertir e ganhar muito.

O bet365 é a casa de apostas esportivas mais confiável do mundo. Com uma ampla variedade de esportes e mercados, oferecemos as melhores odds e promoções para você apostar e ganhar.Aproveite nossa plataforma segura e fácil de usar para fazer suas apostas em pixbet a futebol, basquete, tênis, corrida de cavalos e muito mais. Com o bet365, você tem acesso aos

melhores eventos esportivos ao vivo e pode acompanhar seus jogos favoritos em pixbet a tempo real.

pergunta: Quais são as vantagens de apostar no bet365?

resposta: O bet365 oferece uma ampla variedade de esportes e mercados, as melhores odds e promoções, uma plataforma segura e fácil de usar, além de acesso aos melhores eventos esportivos ao vivo.

# **pixbet a :jogos gratuitos que ganha dinheiro**

# **Indiana Jones e o Templo da Perdição: Uma Análise pixbet a Português**

Indiana Jones e o Templo da Perdição começa com uma sequência de ação que dura quase 20 minutos, começando com uma versão de Anything Goes de leste para oeste pixbet a um clube noturno de Xangai pixbet a 1935 e terminando nas corredeiras brancas ao pé dos Himalaias. Para o diretor Steven Spielberg, cujo Raiders of the Lost Ark havia sido canonizado instantaneamente como um clássico do tempo pixbet a uma grande aventura apenas três anos antes, a única opção era superar a si mesmo, fazer uma sequência tão rápida e técnica que o público seria conduzido sem parar. Em um ponto, ele literalmente se torna uma montanha-russa, com carros fugitivos passando por uma mina como Space Mountain.

### **Um Início Promissor**

A sequência de abertura realmente termina e, embora haja uma variedade generosa de outras cenas de destaque para vir, Indiana Jones e o Templo da Perdição tem que fazer o trabalho feio de fazer avançar a história através de personagens e culturas colidindo e através do tipo de nonsense mitológico que uniu nazistas e artefatos religiosos no original. É aí que Indiana Jones e o Templo da Perdição se meteu pixbet a apuros há 40 anos e ainda não se recuperou completamente, apesar de evidências abundantes de que Spielberg, ainda quente de Raiders e ET the Extra-Terrestrial, estava no auge de seus poderes. Há tantos qualificativos para gostar do filme - Kate Capshaw, "Short Round" e cérebros de macaco gelados apenas para começar - que é quase exaustivo defendê-lo.

### **O Lado Amável do Filme**

No entanto, há um grande bebê sujo nessa banheira suja. A fluidez e o humor visual da abertura pixbet a Xangai são impressionantes, com Spielberg evocando a coreografia de um musical antigo de Hollywood antes de deslizar para uma tensa confrontação entre Indiana Jones (Harrison Ford), a cantora noturna Willie Scott (Capshaw) e um chefe do crime duplo que é dono do clube. Na confusão que se segue, um Indy envenenado persegue o antídoto enquanto ele escorrega e Willie mergulha depois dele, se esticando pixbet a direção a um grande diamante que é chutado por multidões nervosas fugindo pixbet a direção à saída. (Quando Willie quase chega ao diamante, alguém derruba um balde de gelo.)

#### **Um Final Explosivo**

Spielberg não para por aí. Indy e Willie pulam para (e através) de múltiplas varandas e pixbet a um carro dirigido por Short Round (Ke Huy Quan), um jovem órfão travesso que Indy transformou pixbet a um companheiro. Uma perseguição nas ruas de Xangai leva a uma suposta fuga por um avião de carga, o que então leva a outra dupla cruz e um pouso de emergência pixbet a uma

montanha pixbet a uma balsa inflável, o que então leva a uma queda de uma falésia nas águas abaixo. É uma das melhores sequências da carreira de Spielberg e um exemplo primordial de uma sequência de ação que tem sucesso ao aumentar o volume. Mais do mesmo, apenas mais.

Author: mka.arq.br Subject: pixbet a Keywords: pixbet a Update: 2024/7/24 20:22:08